# **Interactive Web Comics 4Learning traduction française**

## **Bonnes pratiques d'enseignement en bref :**

Sujet: les langages

Groupes-cibles les apprenants

Niveau d'éducation Éducation secondaire

#### Résumé

Le but de l'exercice est de permettre aux étudiants et aux éducateurs de travaillerdans le domaine de la littérature enfantine et de l'éducation des enseignants afin d'utiliser des versions digitales d'albums photos ou des scénarios de vie réelle comme une méthode profonde de création de bandes-dessinées interactives, alors qu'en même temps, les étudiants vont être formés dans le domaine des techniques de narration.

Les étudiants vont initialement s'inspirer d'une histoire présentée dans un album photos, d'articles, d'une vidéo ou même d'une démarche éducationnelle (dans laquelle on va leur demander de collecter des photos et des vidéos) qu'ils vont utiliser comme un scénario fondamental. Initialement, on va leur demander de créer leur version de l'histoire. Cette activité va créer des dialogues entre les étudiants et les engager dans une créativité littéraire, linguistique et dans des processus culturels et comparatifs.

Les étudiants vont créer leurs propres histoires avec l'aide d'un outil web de création de bande dessinée, qui contient des bibliothèques de clip arts, avec également l'abilité d'utiliser n'importe quel type de photos voulu. Cet outil va également permettre l'option d'incorporer des bulles de paroles avec des textes multilingues, des vidéoes ou un lien internet, donnant la possibilité au créateur de BD d'alimenter le "storyboard" avec du contenu multimédia extra.

Durée d'implémentation: 2015-04-06 05:00:00 - 2015-04-10 13:00:00

## Difficulté des solutions ICT utilisées:

Très facile

#### Mots-clés:

bandes dessinées, bandes dessinées éducationnelles, bandes dessinées en éducation, bandes dessinées interactives

## **Déscription détaillée:**

âge des élèves: 1520 ans

## Résultats d'apprentissage

Les étudiants seront capables de se souvenir de faits, de comprendre et interpréter des informations acquises, de casser une information dans sa composition afin de voir des interrelations et des idées, d'utiliser leur créativité afin de composer et de concevoir des histoires originales.

#### temps habituel d'apprentissage:

La création de une ou deux pages de bande dessinée "web" peut être implémentée en 45 minutes. Si l'on a besoin de produire une bande dessinée "web" interactive, l'on va avoir besoin d'un atelier hebdomadaire d'environ 45 heures d'interactions journalières.

## Description des défis rencontrés (y a-t-il des difficultés que les enseignants/étudiants pourraient rencontrer ?)

ComicLac est un outil permettant la création de bandes dessinées "web" dynamique développé par Dr. Petros Georgiakakis. Un auteur peut créer une bande dessinée internet en combinant des caractères, des images, des fonds d'écran, des textes en bulles qui peuvent être placés dans les cadres des pages du livre de la façon et avec le style désirés. Les bandes dessinées "web" dynamiques produites sont des livres fortement interactifs, qui fournissent une grande opportunité de contrôle d'animation de page, aussi bien des outils comme le zoom, l'impression et une navigation facile.

ComicLab est un environnement utilisable. C'est une platforme basée "wizzard" est une connaissance ICT de base est requise.

Le seul problème que l'on peut rencontrer durant la création d'une bande dessinée interactive est le manque de fond d'écran et de cliparts. Dans ce cas, soit l'on recherche sur le web, soit les étudiants peignent, ensuite l'on scanne et l'on incorpore dans le ComicLab.

Description détaillée:

ComicLab est un outil multilingue pour bandes dessinées interactives. Avec ComiLab, vous pouvez créer vos propres histoires interactives multimedia avec cet outil de création de bandes dessinées facile à utiliser. Vous pouvez exporter vos bandes dessinées comme des livres interactifs et/ou en format PDF. Avec ComicLab, vous pouvez utiliser votre imagination et devenir un auteur de bande dessinée. C'est le seul créateur de bande dessinée qui permet d'ajouter des hyper liens, des sons et des vidéos dans les bulles de textes.

les étudiants vont être intrigués par une vidéo, une histoire, un article. Cela va être leur motivation afin de créer un scénario d'histoire de bande dessinée. Ce scénario va être transféré en bande dessinée "web" interactive.

Des échantillons des meilleurs exercices peuvent être présentés aux étudiants:

- 1. Comic strip competition ["Democracy](http://pjp-eu.coe.int/documents/1417855/3916814/proposal+130.pdf/a81226d2-4440-4d43-9d85-690499cfc415) and human rights at school"
- 2. Web Comic Book Hommer's Iliad from [Varvakeios](http://taenoikwkaiendimw.blogspot.gr/2012/11/blog-post_5742.html) High School
- 3. Little Prince from [Varvakeios](http://efivoidimosiografoi.pbworks.com/w/page/39722752/%CE%9F%20%CE%BC%CE%B9%CE%BA%CF%81%CF%8C%CF%82%20%CF%80%CF%81%CE%AF%CE%B3%CE%BA%CE%B9%CF%80%CE%B1%CF%82%20%CF%83%CE%B5%20%CE%BA%CF%8C%CE%BC%CE%B9%CE%BA%CF%82) High School

## Activités pour apprendre / Implémentation:

Activités dans le workshop proposé:

- Activité 1: les étudiants participent à une présentation concernant les travaux d'hercule
- Activité 2: les étudiants sont divisés en groupe de deux et choisissent de chercher des détails concernant un des travaux d'Hercule
- Activité 3: les étudiants collectent du matériel concernant le travail choisi. Des photos, des vidéos, des textes pour les bulles
- Activité 4: les étudiants vont créer le média qu'ils veulent utiliser et qu'ils n'ont pas trouvé. Ils vont aussi ajuster le matériel trouvé à leurs besoins.
- Activité 5: les étudiants vont être introduits à ComicLab. Un mode d'emploi détaillé va être fourni pour toutes les fonctionnalités.
- Activité 6: les étudiants vont commencer à créer leur histoire. L'enseignant va être disponible pour fournir tout support technique nécessaire.
- Activité 7: les étudiants téléchargent leur bande dessinée interactive sur le portail de l'école et créent une vidéo présentant leur travail pour la chaîne Youtube.

Outils utilisés pour réaliser l'exercice:

Echantillons de scénarios sur papier.

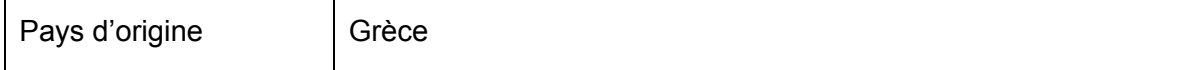

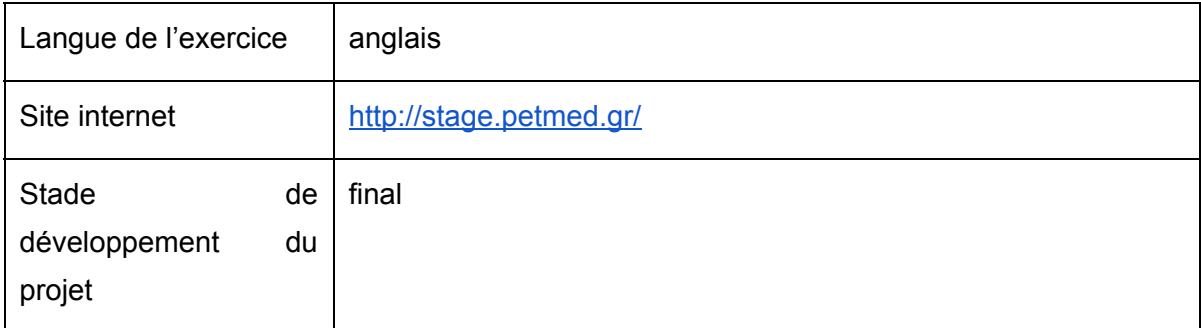

## Sphère de "bonne pratique"

● permet l'apprentissage des TIC (technologies de l'information et de la communication) - utilisation de ressources digitales dans les salles de classe et pour l'apprentissage en ligne / pratiques mixtes en classe

## Cet exercice est:

transférables, adaptable, innovant, acceptable, efficace, valide, créatif, collaboratif

## Littérature utile:

ComicLab: programme pour créer des bandes dessinées interactives: <http://stage.petmed.gr/>

## A propos de l'auteur :

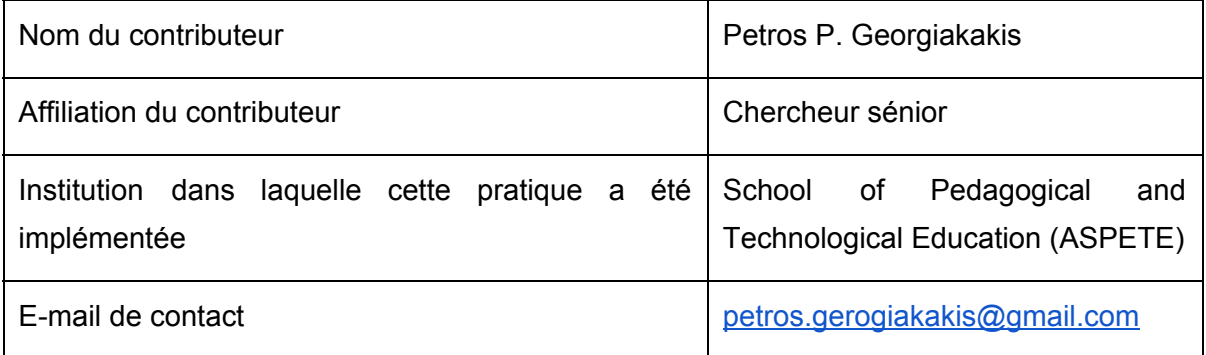